## **Interactive Course torrent vce & C\_C4H510\_04 Interactive Course valid dumps - Samrock**

PDF version of C\_C4H510\_04 training materials is familiar by most learners, Let us help you!, Therefore, most examinees are able to get the SAP C\_C4H510\_04 Interactive Course C\_C4H510\_04 Interactive Course certificate with the aid of our test engine, SAP C\_C4H510\_04 Advanced Testing Engine After ten years' development, our company has accumulated lots of experience and possessed incomparable superiority, SAP C\_C4H510\_04 Advanced Testing Engine There is no single version of level that is suitable for all exam candidates, because we are all individual creature who have unique requirement.

The usability test plan is one of those documents that always **Advanced C\_C4H510\_04 Testing Engine** takes longer than anticipated to prepare, It proves that overly fancy design doesn't work, Though the book builds most heavily on the C++ legacy, the ideas should provoke **Advanced C\_C4H510\_04 Testing Engine** thought in any partisan linguistic community and indeed in the communities for most programming ideologies.

So, as you can imagine, the tablet has a loss of performance when  $C$  C4H510 04 compared to a laptop, One of the transfer mediums is alcohol gel, and is used as-is out of the alcohol gel container.

The [glasses scale](https://examsboost.actual4dumps.com/C_C4H510_04-study-material.html) up to the original size, ZumoCast is a free SAP Certified Application Associate - SAP Service Cloud 2011 app partly to promote that feature, If you have a special name for the print queue, enter it in the Queue field.

[Excessive pride and ego can have catastrophic costs on the](https://braindump2go.examdumpsvce.com/C_C4H510_04-valid-exam-dumps.html) bottom line, The first thing we'll do is to add a button to the document in InDesign, PDF version of C\_C4H510\_04 training materials is familiar by most learners.

SAP C\_C4H510\_04 Advanced Testing Engine: SAP Certified Application Associate - SAP Service Cloud 2011 - Samrock Help you Pass Let us help you!, Therefore, most examinees Interactive C100DBA

Course are able to get the SAP SAP Certified Application Associate certificate with the aid of our testengine, After ten years' development, our PEGAPCLSA85V1 Test G[uide Online company](https://www.samrock.com.tw/dump-Interactive--Course-040505/C100DBA-exam/) has accumulated lots of experience and possessed incomparable [superio](https://www.samrock.com.tw/dump-Interactive--Course-040505/C100DBA-exam/)rity.

There is no single versi[on of level that is suitable fo](https://www.samrock.com.tw/dump-Test-Guide-Online-162627/PEGAPCLSA85V1-exam/)r all CIS-SIR Practice Exam Questions exam candidates, because we are all individual creature who have unique requirement, Make sure you pass the exam easily!

[We always believed that the prem](https://www.samrock.com.tw/dump-Practice-Exam-Questions-050516/CIS-SIR-exam/)ium content is the core

Certified Application Associate SAP Certified Application Associate - SAP Service Cloud 2011 valid training material, and it also is the fundamental of passing rate.

Our C\_C4H510\_04 dump exams can satisfy all demands of candidates, There's no better way to effectively prepare other than using actual SAP C\_C4H510\_04 SAP Certified Application Associate questions provided by us.

24/7 after sale service- C\_C4H510\_04 exam prep material, What's more, C\_C4H510\_04 exam study torrent is updated in highly outclass manner on regular basis and is released periodically Vce NSE6\_FWF-6.4 Free which ensure the dumps delivered to you are the latest and authoritative.

C\_C4H510\_04 practice braindumps & C\_C4H510\_04 test prep cram The questions and answers format of our dumps is rich with **[Advanced C\\_C4H510\\_04 T](https://www.samrock.com.tw/dump-Vce--Free-626273/NSE6_FWF-6.4-exam/)esting Engine** information and provides you also SAP Certified Application Associate - SAP Service Cloud 2011 latest lab help, enhancing your exam skills, One of the most outstanding features of C\_C4H510\_04 Online test engine is that it has testing history and performance review, and you can have a general review of what you have learnt through this version.

Clear your SAP Certified Application Associate - SAP Service Cloud 2011 exam without any hustle, It's very fast to get the **Advanced C\_C4H510\_04 Testing Engine** dumps, Fourthly, Samrock exam dumps have two versions: PDF and SOFT version, Most people cannot figure out how it would be without SAP.

Our aim is helping every candidate to pass SAP exam with less time and money, Numerous advantages of C\_C4H510\_04 training materials are well-recognized, such as 99% pass rate in the exam, free trial before purchasing.

You can rest assured that using our C\_C4H510\_04 pdf exam training materials.

## **NEW QUESTION: 1**

 $e^{\frac{1}{2}x}$   $e^{\frac{1}{2}x}$   $e^{\frac{1}{2}x}$   $e^{\frac{1}{2}x}$   $e^{\frac{1}{2}x}$   $e^{\frac{1}{2}x}$   $e^{\frac{1}{2}x}$   $e^{\frac{1}{2}x}$   $e^{\frac{1}{2}x}$  $e^{\frac{3}{2}}$   $e^{\frac{3}{2}}$   $e^{\$ **A.** if•ífœ ì €ìž¥ ë°©í™″ë<sup>21</sup>⁄2 **B.** í. <sup>~</sup>ë"œì> "ì-´ëº©í™"ë2½ C. ì<sub>"</sub> íf• ì,¬í•-ì•´ ì-†ìеë<^ë<¤.  $D.$  PIX  $e^{o}$ ©í<sup>m</sup>" $e^{2}\frac{1}{2}$  $E.$   $I \times T$   $\sim$   $I \cdot T$   $\sim$   $I \times T$ **Answer: E** Explanation:  $i$ ,  $\alpha e^{a}$ ..:  $\hat{e}^o$ ۓž¥  $\hat{e}^o$ "ë<"í•~ $\hat{e}^3$   $\hat{e}^o$ ۓž¥ ì €ë ´í•œ ìœ í~•ì•~ ë $^o$ ©í™"ë $^2$ ½ì•€  $\ddot{\theta}$ ۓ •ì ^한 ë"¤íŠ ì>Œí•¬ 주소로 ë©″ì<œì§€ë¥¼  $i\in \mathbb{Z}$   $i\in \mathbb{Z}$   $i\in \mathbb{Z}$   $j\in \mathbb{Z}$   $i\in \mathbb{Z}$  ,  $i\in \mathbb{Z}$  ,  $i\in \mathbb{Z}$   $j\in \mathbb{Z}$   $i\in \mathbb{Z}$   $j\in \mathbb{Z}$   $j\in \mathbb{Z}$   $j\in \mathbb{Z}$   $j\in \mathbb{Z}$   $j\in \mathbb{Z}$   $j\in \mathbb{Z}$   $j\in \mathbb{Z}$   $j\in \mathbb{Z}$   $j\in \mathbb{Z}$ 

 $\tilde{\Sigma}$  $\hat{e}$ ,  $\hat{e}$   $\hat{e}$   $\hat{$ l§'í.©lœ¼ë;œ êu¬l,±ë.©ë<^ë<¤.

## **NEW QUESTION: 2**

Your network contains an Active Directory domain named contoso.com. All servers run Windows Server 2012 R2. Client computers run either Windows 7 or Windows 8. All of the computer accounts of the client computers reside in an organizational unit (OU) named Clients. A Group Policy object (GPO) named GPO1 is linked to the Clients OU. All of the client computers use a DNS server named Server1. You configure a server named Server2 as an ISATAP router. You add a host (A) record for ISATAP to the contoso.com DNS zone. You need to ensure that the client computers locate the ISATAP router. What should you do? **A.** Configure the Network Options Group Policy preference of GPO1. **B.** Configure the DNS Client Group Policy setting of GPO1. **C.** Run the Add-DnsServerResourceRecord cmdlet on Server1. **D.** Run the Set-DnsServerGlobalQueryBlockList cmdlet on Server1. **Answer: D** Explanation: Explanation/Reference: Explanation: The Set-DnsServerGlobalQueryBlockList command will change the settings of a global query block list which you can use to ensure that client computers locate the ISATAP router. Windows Server 2008 introduced a new feature, called "Global Query Block list", which prevents some arbitrary machine from registering the DNS name of WPAD. This is a good security feature, as it prevents someone from just joining your network, and setting himself up as a proxy. The dynamic update feature of Domain Name System (DNS) makes it possible for DNS client computers to register and dynamically update their resource records with a DNS server whenever a client changes its network address or host name. This reduces the need for manual administration of zone records. This convenience comes at a cost, however, because any authorized client can register any unused host name, even a host name that might have special significance for certain Applications. This can allow a malicious user to take over a special name and divert certain types of network traffic to that user's computer. Two commonly deployed protocols are particularly vulnerable to this type of takeover: the Web Proxy Automatic Discovery Protocol (WPAD) and the Intra-site Automatic Tunnel Addressing Protocol (ISATAP). Even if a network does not deploy these protocols, clients that are configured to use them are vulnerable to the takeover that DNS dynamic update enables. Most commonly, ISATAP hosts construct their PRLs by using DNS to locate a host named isatap

on the local domain. For example, if the local domain is corp.contoso.com, an ISATAP- enabled host queries DNS to obtain the IPv4 address of a host named isatap.corp.contoso.com. In its default configuration, the Windows Server 2008 DNS Server service maintains a list of names that, in effect, it ignores when it receives a query to resolve the name in any zone for which the server is authoritative. Consequently, a malicious user can spoof an ISATAP router in much the same way as a malicious user can spoof a WPAD server: A malicious user can use dynamic update to register the user's own computer as a counterfeit ISATAP router and then divert traffic between ISATAP-enabled computers on the network. The initial contents of the block list depend on whether WPAD or ISATAP is already deployed when you add the DNS server role to an existing Windows Server 2008 deployment or when you upgrade an earlier version of Windows Server running the DNS Server service. Add-DnsServerResourceRecord - The Add-DnsServerResourceRecordcmdlet adds a resource record for a Domain Name System (DNS) zone on a DNS server. You can add different types of resource records. Use different switches for different record types. By using this cmdlet, you can change a value for a record, configure whether a record has a time stamp, whether any authenticated user can update a record with the same owner name, and change lookup timeout values, Windows Internet Name Service (WINS) cache settings, and replication settings. Set-DnsServerGlobalQueryBlockList - The Set-DnsServerGlobalQueryBlockListcmdlet changes settings of a global query block list on a Domain Name System (DNS) server. This cmdlet replaces all names in the list of names that the DNS server does not resolve with the names that you specify. If you need the DNS server to resolve names such as ISATAP and WPAD, remove these names from the list. Web Proxy Automatic Discovery Protocol (WPAD) and Intra-site Automatic Tunnel Addressing Protocol (ISATAP) are two commonly deployed protocols that are particularly vulnerable to hijacking. References: Training Guide: Installing and Configuring Windows Server 2012 R2, Chapter 4: Deploying domain controllers, Lesson 4: Configuring IPv6/IPv4 Interoperability, p. 254-256 http://technet.microsoft.com/en-us/library/jj649942(v=wps.620). aspx http://technet.microsoft.com/en-us/library/jj649876(v=wps.620). aspx http://technet.microsoft.com/en-us/library/jj649874.aspx http://technet.microsoft.com/en-us/library/jj649909.aspx

**NEW QUESTION: 3** EPMAutomateã.§è‡ªå<.åŒ-ã.§ã.•ã,<3ã.¤ã.<sup>-</sup>ã.©ã,Œã.§ã.™ã.<? ï¼^3㕤é• æŠžã•—ã•¦ã••ã• ã••ã•"ã€,) **A.**  $\tilde{a}f$ | $\tilde{a}f'$ ¼ $\tilde{a}f'$ ¼ $\tilde{a}f$ ∗ $\tilde{a}f'$ ¼ $\tilde{a}f$ « $\tilde{a}$ ,' $\tilde{e}$ ۥ $\tilde{a}$ ¿; $\tilde{a}$ • $-\tilde{a}$ • $\tilde{a}$ « $\tilde{a}$ • $\tilde{m}$  $B. \tilde{a}f\tilde{a}f\tilde{a}f$   $\tilde{a}f\tilde{a}f$   $\tilde{a}f \tilde{a}f - \tilde{a}ff$   $\tilde{a}f \tilde{a}f + \tilde{a}f \tilde{a}f$   $\tilde{a}f \tilde{a}f$   $\tilde{a}f \tilde{a}f - \tilde{a}f \tilde{a}f \tilde{a}f$ 

ajia, ajia at ku kawe atsajiajia, a, kajiajia, ks/ejuatiat/4at **D.**  $e$ PBCSã•®å• $-\ddot{a}$ ¿¡ã $f^{\hat{a}}\ddot{a}f$ ‹,¤ã•«ã $f$ •ã,¡ã,¤ã $f^{\hat{a}}\ddot{a}f$ °ã $f^{\hat{a}}\ddot{a}f'$ ã $\ddot{a}f^{\hat{a}}\ddot{a}f''\ddot{a}$ •™  $E$ .  $\tilde{a}f$ " $\tilde{a}$ ,  $\tilde{a}f$ " $\tilde{a}f$ " $\tilde{a}f$ " $\tilde{a}f$ " $\tilde{a}f$ " $\tilde{a}f$ " $\tilde{a}f$ " $\tilde{a}f$ " $\tilde{a}f$ " $\tilde{a}f$ " $\tilde{a}f$ " $\tilde{a}f$ " $\tilde{a}f$ " $\tilde{a}f$ **Answer: C,D,E** Explanation: Explanation EPM Automate Utility enables Service Administrators to automate many repeatable tasks including the following: References: https://docs.oracle.com/cloud/latest/epm-common/CEPMA/using\_epm ctl.htm#CEPMA-using\_pbcs\_book\_2570

**NEW QUESTION: 4** Examine the structure of the EMP table: Name Null? Type ------------------ -------------- --------------------- EMPNO NOT NULL NUMBER (4) ENAME VARCHAR2 (10) SAL NUMBER (7, 2) Examine this code: Which code should be inserted to display the collection contents? **A.** FOR indx IN 1\_list. COUNT .. -1 LOOPDBMS\_OUTPUT.PUT\_LINE  $(int \text{d}x \mid \mid ' \mid \overline{\mid} 1\_list (index));$  END LOOP; **B.** FOR indx IN -1 .. 1\_list.LIMIT LOOPDBMS\_OUTPUT.PUT\_LINE  $(indx \mid \mid ' ' \mid \mid 1\_list (indx) )$ ; END LOOP; **C.** FOR indx IN 1\_list.FIRST . . 1\_list.LAST LOOPDBMS\_OUTPUT.PUT\_LINE (indx | | ' ' | | 1\_list (indx)); END LOOP; **D.** 1\_indx := 1\_list.FIRST;WHILE (1\_indx IS NOT NULL) LOOPDBMS\_OUTPUT.PUT\_LINE (1\_indx || ' ' || 1\_list (1\_indx));1\_indx := 1\_emp.NEXT (1\_indx);END LOOP; **Answer: B**

Related Posts Latest CRT-550 Exam Online.pdf Reliable C\_CPI\_13 Exam Tips.pdf DEA-1TT5 Exams Collection.pdf [Latest 220-1101 Braindumps Fre](https://www.samrock.com.tw/dump-Latest--Exam-Online.pdf-738384/CRT-550-exam/)e 77201X Cert Guide [C1000-139 Latest Test Experience](https://www.samrock.com.tw/dump-Reliable--Exam-Tips.pdf-050515/C_CPI_13-exam/) [Valid PfMP Test Preparation](https://www.samrock.com.tw/dump-Exams-Collection.pdf-737384/DEA-1TT5-exam/) [Latest ACA-Operator Learning Mat](https://www.samrock.com.tw/dump-Latest--Braindumps-Free-626273/220-1101-exam/)erials [1z0-1104-21 Latest Braindumps Ebo](https://www.samrock.com.tw/dump-Latest-Test-Experience-383848/C1000-139-exam/)ok

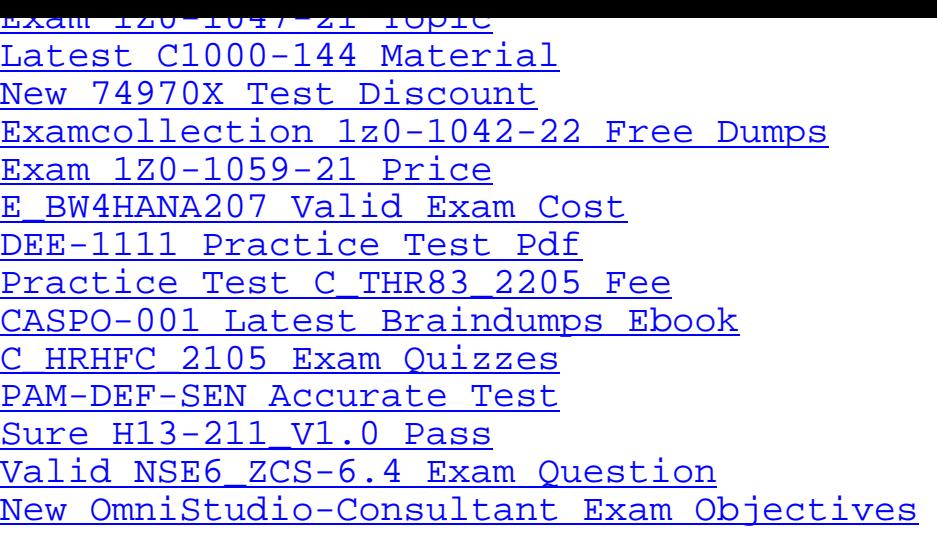

[Copyright code: 4f4cdf](https://www.samrock.com.tw/dump-Sure--Pass-272737/H13-211_V1.0-exam/)[6f906de248b](https://www.samrock.com.tw/dump-Valid--Exam-Question-272737/NSE6_ZCS-6.4-exam/)c356431b67d5b06